Reg No.: Name:

# APJ ABDUL KALAM TECHNOLOGICAL UNIVERSITY

FIRST SEMESTER B.TECH DEGREE EXAMINATION, DECEMBER 2018

## Course Code: BE101-05

Course Name: INTRODUCTION TO COMPUTING AND PROBLEM SOLVING Max. Marks: 100 Duration: 3 Hours

#### PART A *Answer all questions.* Marks

1 Differentiate between digital computers and analog computers. (3) 2 What is high level language? Give four examples. (3) 3 Explain the concept of top down design for solving a problem. (3) 4 Write an algorithm to check whether a number is odd or even. (3) 5 Differentiate between int () and round() functions in python (3) 6 Write a Python program to compute the sum  $1+1/2+1/3+...+1/n$ . Display the result in float with 2 decimal positions. (3) 7 Write the output of the following program fragment.  $def check(x,y):$ if  $y=0$ : print "error" return else:  $return(x/y)$ a,b=2,4 print check $(a,b)$ (2) 8 Explain type coercion with an example (2) 9 Write an user define function in Python to print a newline. (2) 10 What will be the output of the given code?  $>>$ str="\*" >>>list=["hello","world"] >>>print(str.join(list)) (2) 11 Let fruits = {'apple':5,'orange':2,'banana':10}. Write the python expressions (3) for the following operations: i. To add the key value pair ('mango':8)

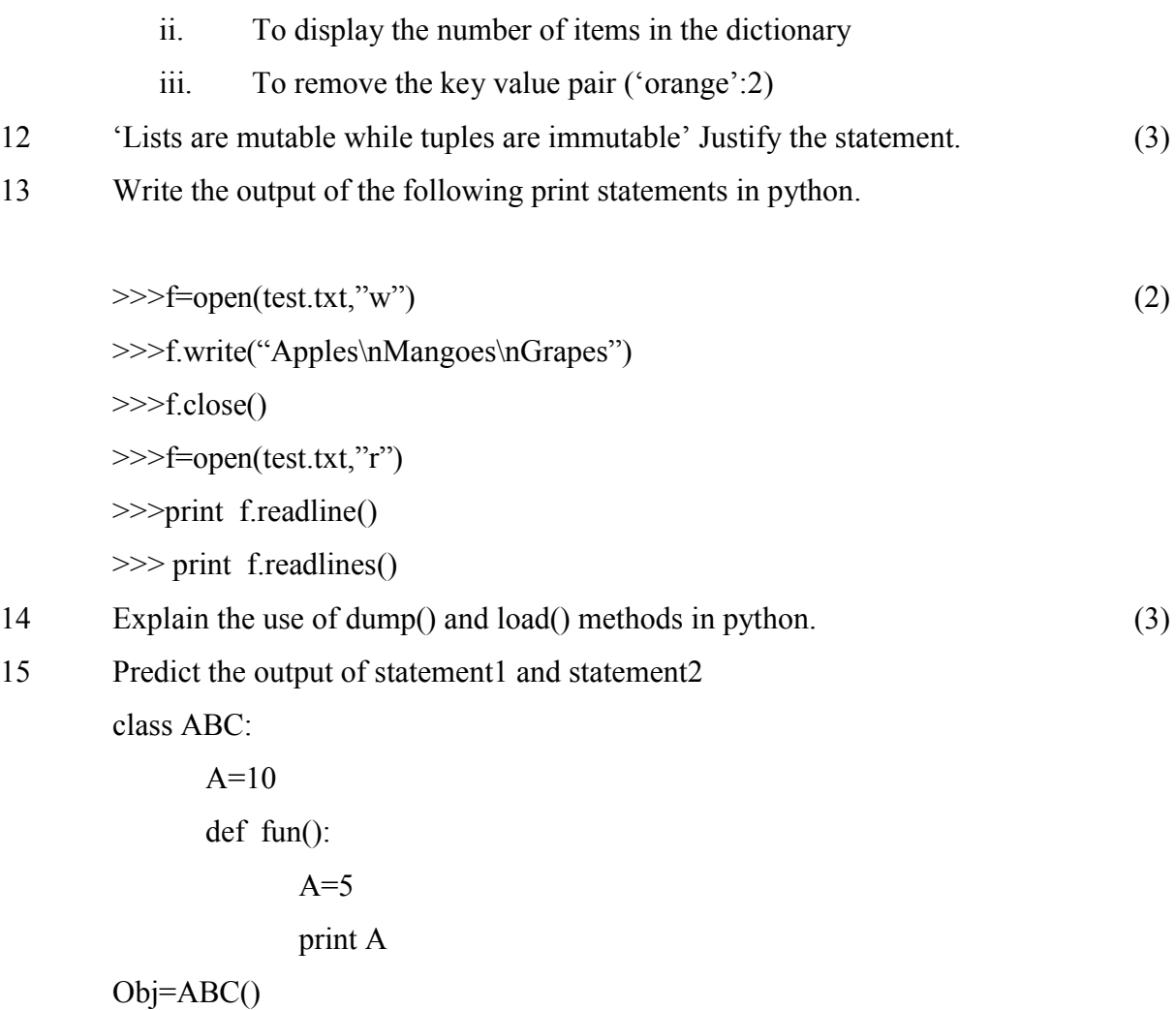

print A //statement1 Obj.fun() //statement2

## PART B

## *Answer any four full questions, each carries 8 marks.*

- 16 What is memory hierarchy? Explain with a neat diagram. Compare in terms of (8) speed, cost and storage.
- 17 Give an algorithm and flow chart to find the largest among N numbers (8)
- 18 Write a Python program to print the odd composite numbers between m and n, where m and n are positive integers greater than 1. (8)
- 19 Write a menu driven Python program to input a number and implement the (8) following operations. Use separate functions to implement each operation.
	- i) check whether the number is odd or even
	- ii) check whether the number is positive, negative or zero

- iii) generate factors of the number
- 20 What is recursion? Write a python program to calculate nPr. Use a recursive (8) function fact() to find the factorial of a number.  $[nPr=n!/(n-r)!]$

# PART C

#### *Answer any two full questions, each carries 14 marks.*

- 21 a) Write a Python program to input a string and perform the following operations.
	- i. Reverse the string without using reverse() function.
	- ii. Check for a substring in the string
	- iii. Find all the occurrences of a particular character in the string and print (7) the indices at which the character appears.
	- b) Write a python program to store a line of text to a file. Read the file and display only the palindrome words in the file. (7)
- 22 a) What is a dictionary? With an example explain any five dictionary operations in python. (7)
	- b) Define a class in Python to store the details of students (rollNumber, Mark1, Mark2), with the following methods: (7)

readData()- to assign values to class attributes

compute $Total()$  – find the total marks

print details()- to display the attribute values and the total marks

Create an object of the class and invoke the methods.

- 23 a) Write a Python program to read two matrices and perform matrix addition. (7)
	- b) What are the basic file operations and operating modes in Python? Explain. (7)

\*\*\*\*